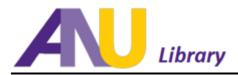

## Basic Search Tips and Techniques: EBSCO Databases

EBSCO databases use common Boolean operators such as the three connecting words seen below. These "operator search" words allow a researcher to include or exclude subject/topic-type words in a text box search that will instruct the search engine to retrieve more relevant search results.

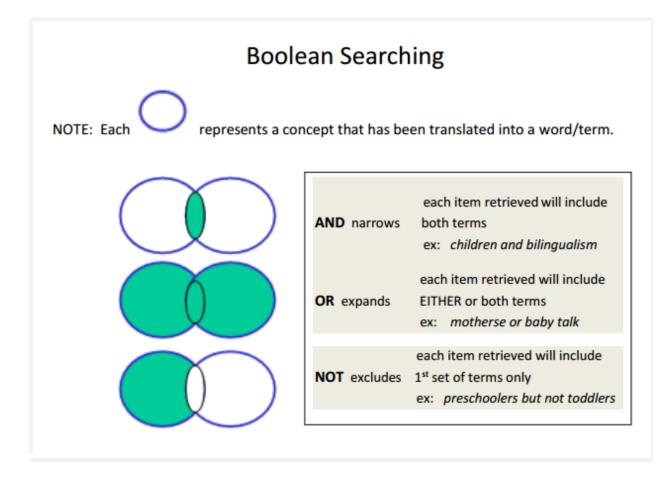

Try using **And – Or – Not** Boolean operators with the drop down boxes. Two examples:

Advanced Search

## Advanced Search

| Search for | amyloidosis       | in   | Keyword | • | Search for |   | egyptian revolution, 2011 | ) in | Subject | ٠ |
|------------|-------------------|------|---------|---|------------|---|---------------------------|------|---------|---|
| And 👻      | treatment or care | ] in | Keyword | • | Not        | • | "tahrir square"           | in   | Keyword | • |